# Fila

26 e 31/8/2008 Representação/Implementação: Seqüencial estática Encadeada dinâmica Exercícios/Aplicações

## Operações sobre a fila

 Implementar as 9 operações do TAD FILA: Cria(F): cria uma fila F vazia Tornar\_Vazia(F): Reinicializa uma fila existente F como uma fila vazia. Destroi(F): Remove a fila criada da memória

Entra(F,X): X entra no fim da fila F Sai(F,X): o primeiro elemento da fila F é retirado da fila e atribuído a X Começo\_Fila(F, X): Mostra o começo da fila F sem remover o item.

Y=Vazia(F): verdade se a fila estivar vazia; caso contrário, falso Y=Cheia(F): verdade se a fila estiver cheia; caso contrário, falso Y = Tamanho (F): Retorna o tamanho da fila F

#### ■ Atenção: considerações sobre TAD Arquivos .c e .h, parâmetros, mensagens de erro

# Fila.h

#define TamFila 100 typedef char elem; typedef struct fila Fila;

/\* cria uma fila vazia F. Deve ser chamada antes da fila ser usada. Retorna erro se não há memória. \*/ Fila\* Cria(int \*flagErro);

/\* esvazia uma fila F para poder ser reusada. Retorna erro se Fila não existe \*/ void Esvazia(Fila\* F, int \*flagErro);

/\* remove a fila criada da memória. Retorna erro se a Fila não existe \*/ void Destroi(Fila \*F, int \*flagErro);

Estamos pressupondo que a Fila existe, pois nenhum erro é retornado para estas 3 operações

/\* retorna o número de elementos de F \*/ int Tamanho(Fila\* F);

/\* retorna true se a fila estiver vazia; false caso contrário \*/ int Vazia(Fila\* F);

/\* retorna true se a fila estiver cheia; false caso contrário \*/ int Cheia(Fila\* F);

> MAS, os usuários são imprevisíveis! É melhor checar se a Fila existe em TODAS as funções do TAD !

### Retorno de erro!

/\* retorna o número de elementos de F. Retorna erro (sucesso = 0 e Fila inexistente = 1) se a fila não existe; no caso de erro o retorno será -1. \*/ int Tamanho(Fila\* F,int \*flagErro);

/\* retorna true se a fila estiver vazia; false caso contrário. Retorna erro (sucesso = 0 e Fila inexistente = 1) se a fila não existe; neste caso o retorno será true. \*/

int Vazia(Fila\* F,int \*flagErro);

/\* retorna true se a fila estiver cheia; false caso contrário. Retorna erro (sucesso = 0 e fila inexistente = 1) se a fila não existe; neste caso o retorno será false. \*/

int Cheia(Fila\* F,int \*flagErro);

```
\prime* insere o elemento X no fim da fila F. Se F estiver cheia erro = 1 e se a
   operação tiver sucesso, erro = 0 */
void Entra(Fila* F, elem X, int* erro);
```
/\* remove elemento da fila F e retorna em X o valor do elemento que estava no início de F. Se F estiver vazia erro = 1 e se a operação tiver sucesso,  $\text{erro} = 0$   $\sqrt[k]{ }$ void Sai(Fila\* F, elem\* X, int\* erro);

/\* acessa o valor do elemento do início de F, sem remover. Se F estiver vazia erro = 1 e se a operação tiver sucesso, erro = 0 \*/ void Inicio(Fila\* F, elem\* X, int\* erro);

## Fila.c

```
#include "fila.h"
#include <stdlib.h> /* malloc, free, exit */
#include <stdio.h> /* printf */
```

```
struct fila{
```
};

int inicio, fim, total; elem itens[TamFila];

```
Fila* Cria(int *flagErro){
  Fila *F = (Fila^*)malloc(sizeof(Fila));
  if (F == NULL) {
         *flagErro = 1; // ERRO_MEMORIA_INSUFICIENTE
      return F;
   \}else
   *flagErro = 0; // SUCESSO
   F\rightarrowinicio=0;
   F\rightarrow fim=0;
   F\rightarrowtotal=0;
   return F;
\}
```

```
void Esvazia(Fila *F , int *flagErro) {
  if(F != NULL)F->inicio=0;
   F\rightarrowfim=0;
   F->total=0;
   *flagErro = 0; //SUCESSO
  }
  else
    *flagErro = 1; // ERRO_PONTEIRO_NULO
}
void Destroi(Fila *F, int *flagErro) {
  if(F != NULL)free(F);
     *flagErro = 0; //SUCESSO
  }
  else
     *flagErro = 1; // ERRO_PONTEIRO_NULO
}
```

```
int Vazia(Fila *F,int *flagErro) {
  if(F != NULL)*flagErro = 0; //SUCESSO
   if (F\text{-}total==0)return 1;
   else return 0;
  }
  else {
    *flagErro = 1; //
   ERRO_PONTEIRO_NULO
    return 1;
   }
}
                                       if(F != NULL){
                                        *flagErro = 0; //SUCESSO
                                     }
                                       else {
                                       }
                                     }
                                     }
                                        else {
                                        }
                                     }
```

```
if (F->total==TamFila-1) return 1;
  else return 0;
   *flagErro = 1; // ERRO_PONTEIRO_NULO
  return 0;
int Tamanho(Fila *F,int *flagErro) {
  if(F != NULL)*flagErro = 0; //SUCESSO
  return F->total;
   *flagErro = 1; // ERRO_PONTEIRO_NULO
  return -1;
```
int Cheia(Fila \*F,int \*flagErro) {

/\* insere o elemento X no fim da fila F. Se F estiver cheia erro  $= 1$  e se a operação tiver sucesso, erro  $= 0$  \*/

```
void Entra(Fila *F, elem X, int *erro) {
  if (!Cheia(F,erro)) {
      if (*erro == 0) {
        *erro=0;
        F->total++;
        F->itens[F->fim]=X;
        if (F->fim==TamFila-1) F->fim=0;
        else F->fim++;
      }
}
   else *erro=1;
}
```

```
void Sai(Fila *F, elem *X, int *erro) {
      if (!\text{Vazia}(F, \text{erro})) {
        if (*erro == 0) {
        *erro=0;
        F\rightarrow total-:
        *X=F->itens[F->inicio];
        if (F->inicio==TamFila-1) F->inicio=0;
        else F->inicio++;
    \}\left\{ \right\}else *erro=1;
\left\{ \right\}
```

```
void Inicio(Fila* F, elem* X, int* erro) {
   if (!Vazia(F,erro)) {
      if (*erro == 0) {
       *erro=0;
       *X=F->itens[F->inicio];
   \}\}else *erro=1;
```
//versão do programa de edição de texto, agora com fila #include <stdio.h> #include "fila.h"

```
int main(void) {
  elem c, x;
  int erro;
   FFila* F = Cria(&erro);
  printf("Digite seu texto: ");
  while ((c=getche())!='\r') {
       if (c=='#') {
         Sai(F,&x,&erro);
         if (erro) printf("(erro) ");
         else printf("(%c retirado) ",x);
       }
       else if (c=='@') {
           Esvazia(F, &erro);
           printf("(fila esvaziada) ");
       }
       else {
           Entra(F,c,&erro);
          if (erro) printf("(erro) ");
       }
```
}

```
printf("\n\nTirando tudo da fila: ");
  while (!Vazia(F,&erro)) {
      Sai(F,&x,&erro);
      if (erro) printf("erro ");
      else printf("%c ",x);
  }
  system("pause");
  Destroi(F,&erro);
  return 0;
}
```
■ Faça uma rotina para verificar se os elementos de uma fila estão ordenados de forma crescente

■ Faça uma rotina que inverta uma fila F1, criando-se uma nova fila F2

■ Desafio: como criar uma fila "mais genérica" que possa guardar tipos diferentes (inteiros e reais, por exemplo)?

**TAD ainda melhor!** 

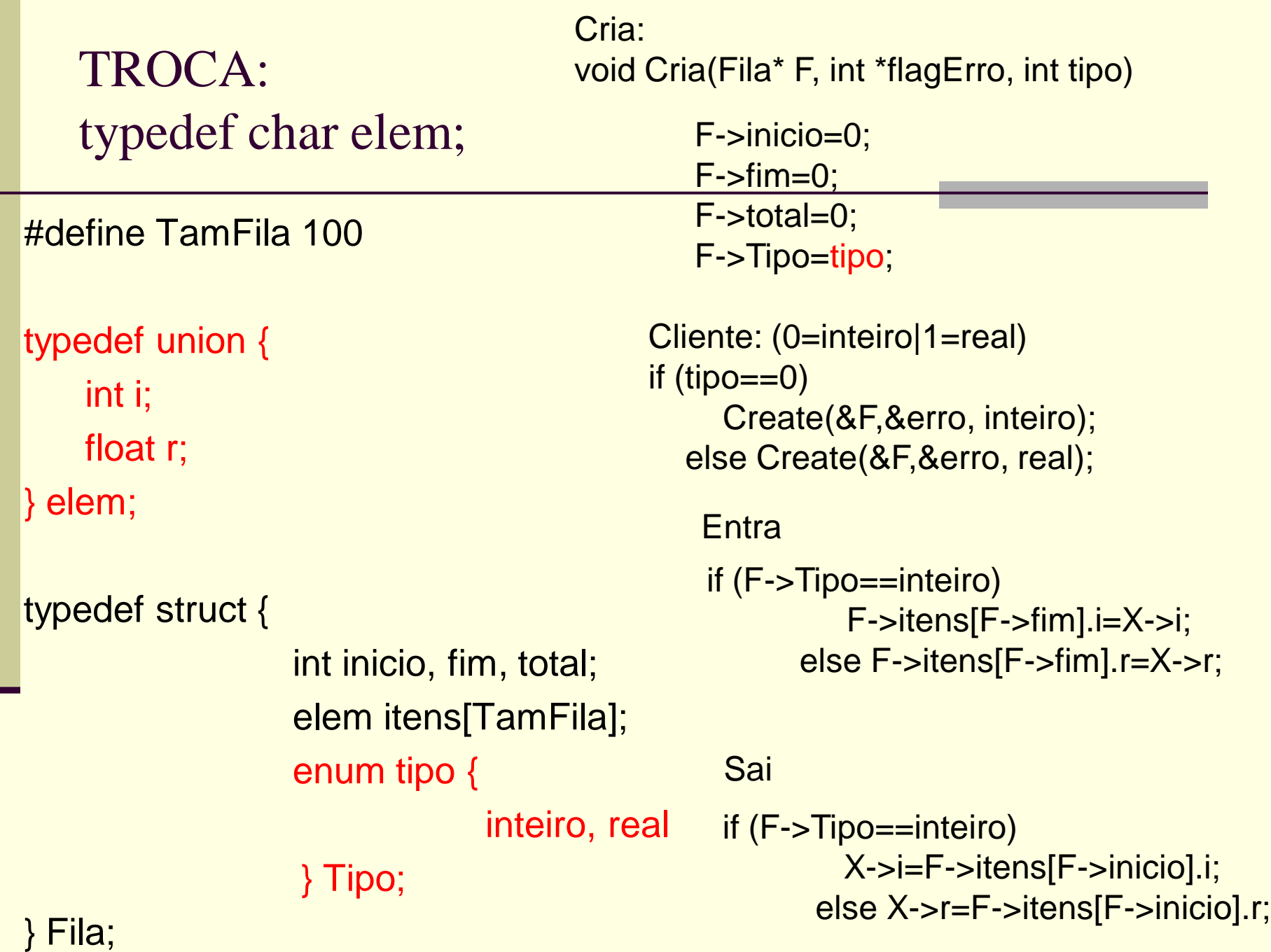

Implementações de Filas: encadeada dinâmica – pensamentos iniciais

Como seria uma operação de inserir e retirar elementos da Fila

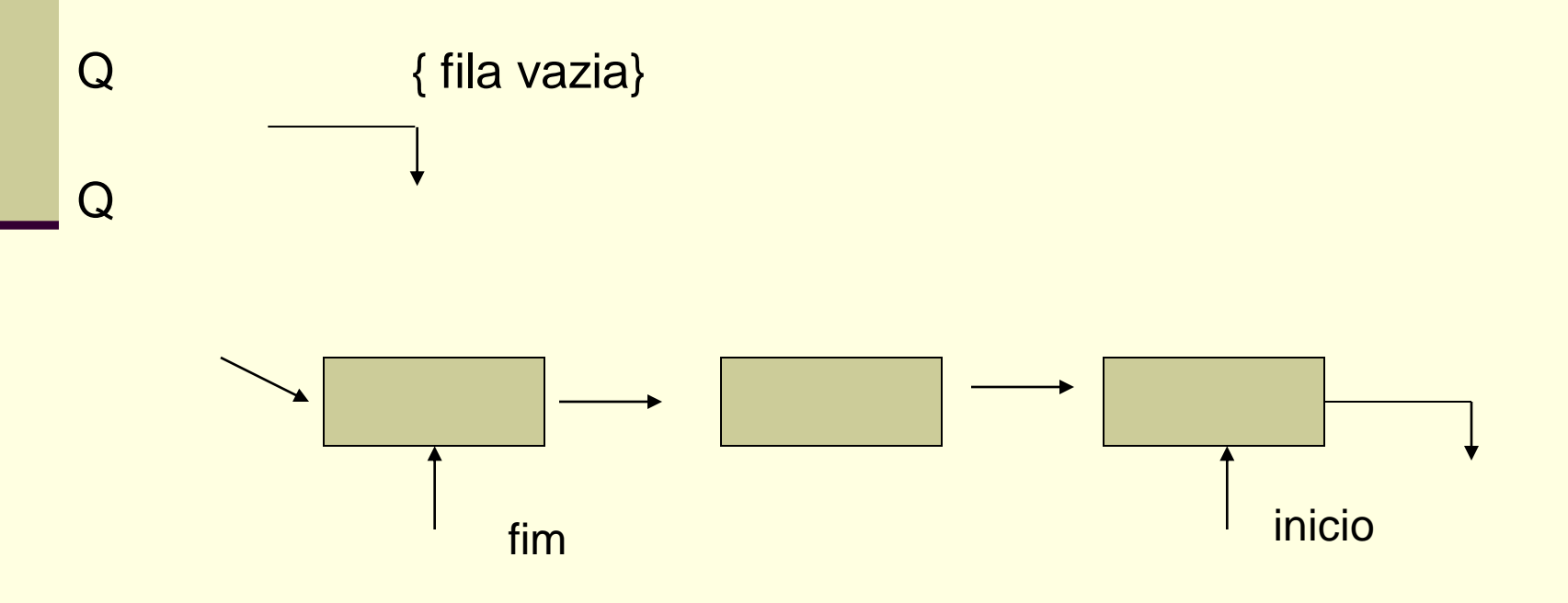

### Problema

- Inserção ocorre facilmente, colocando o item no fim da fila.
- **PORÉM, esta representação não permite acesso direto** ao item do inicio da fila, pois tenho que ajustar o ponteiro do anterior a ele.
	- **Temos que percorrer toda a fila para se retirar o item** do início da fila.
	- **Problema com filas longas.**
- Uma posição clara para Pilhas e Filas é que todas as operações menos tornar\_vazia devem ser feita em O(1).

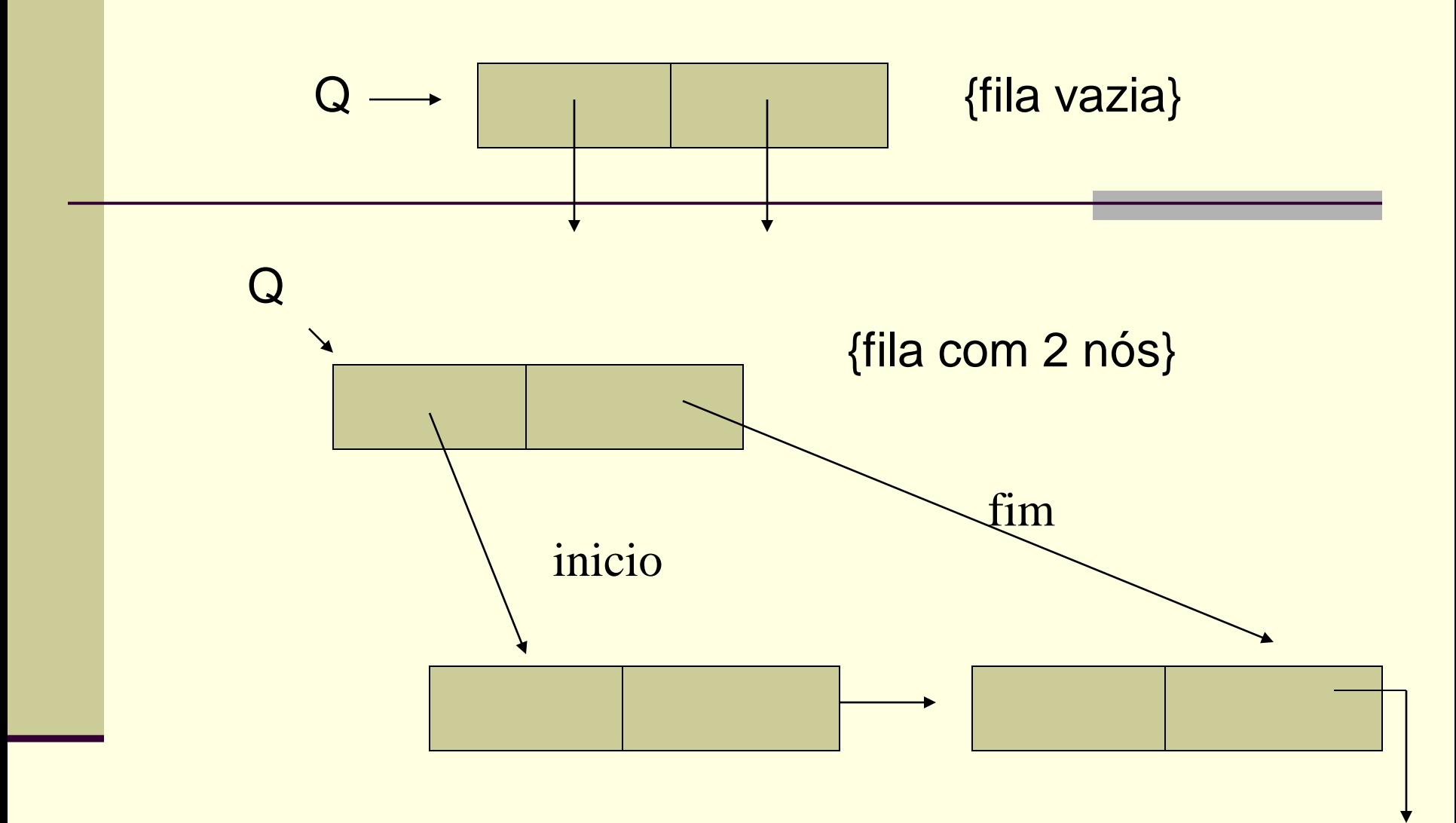

Solução: Uso de nó cabeça para guardar os ponteiros de início e fim de fila, crescendo para o fim. Veja como a ordem se inverte entre início e fim.

### Implementações de Filas: encadeada dinâmica

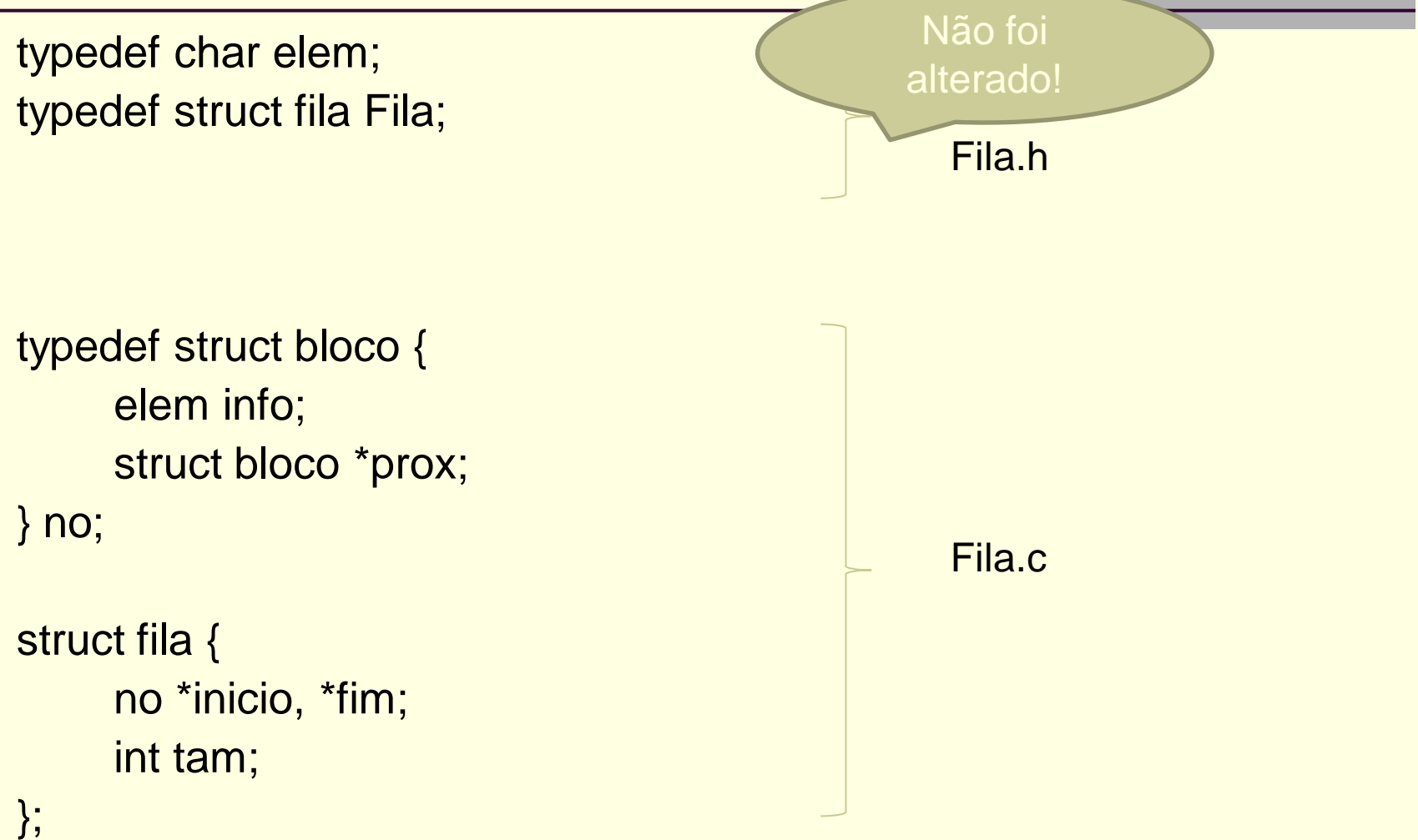

- Cria aloca o nó cabeça e seta inicio e fim com nil
- Entra aloca um nó e coloca o item.
	- Se este é o primeiro então inicio aponta para ele,
	- Se a fila não é vazia devemos ajustar o ponteiro next do último nó
	- e fazer fim apontar para este último nó.

- Sai ajusta o ponteiro de inicio.
	- Se a fila se tornou vazia devemos setar fim para nil.
- Implementar o TAD fila dinâmica.

#### Inserção (Entra)

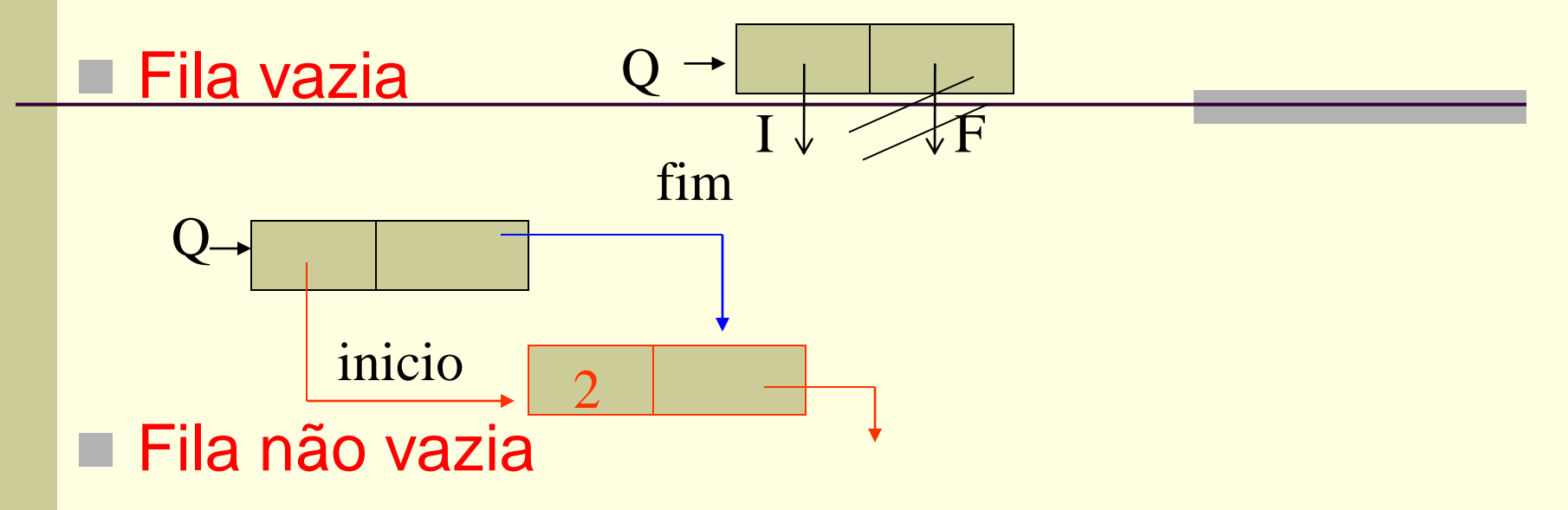

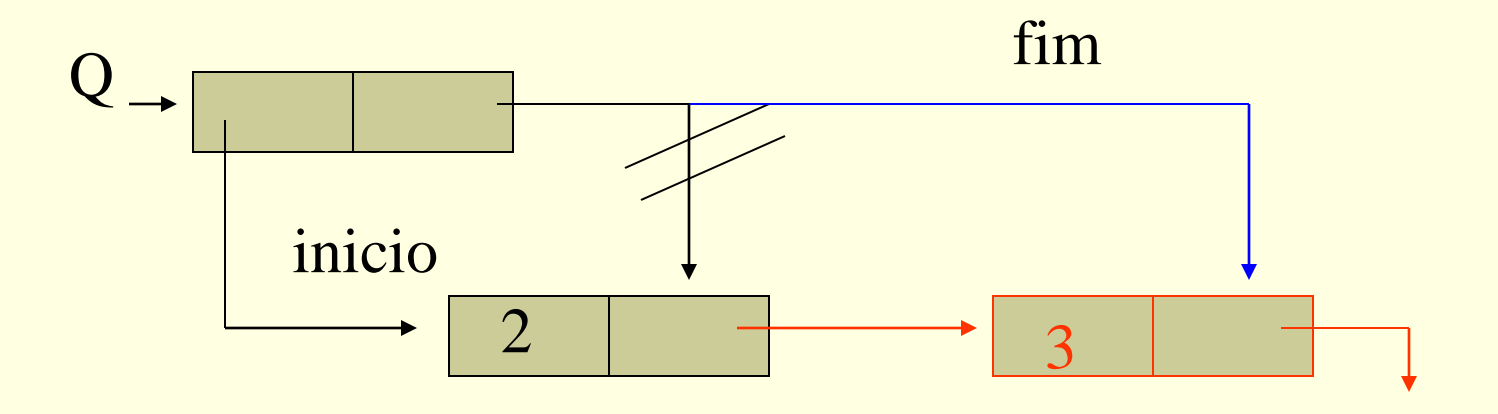

#### Remoção (Sai)

Se a fila se tornar vazia

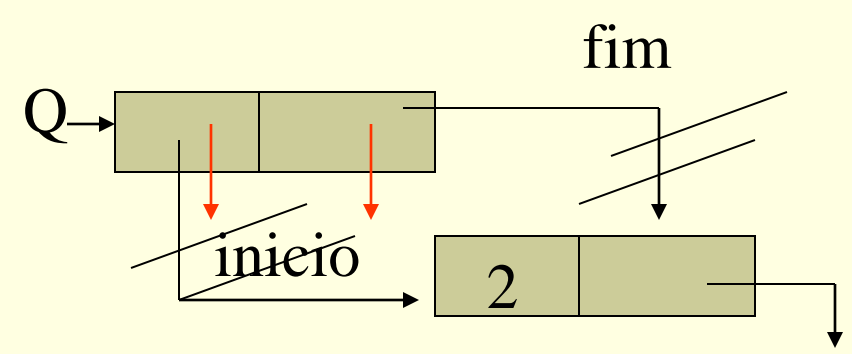

Se ainda existem elementos depois da remoção

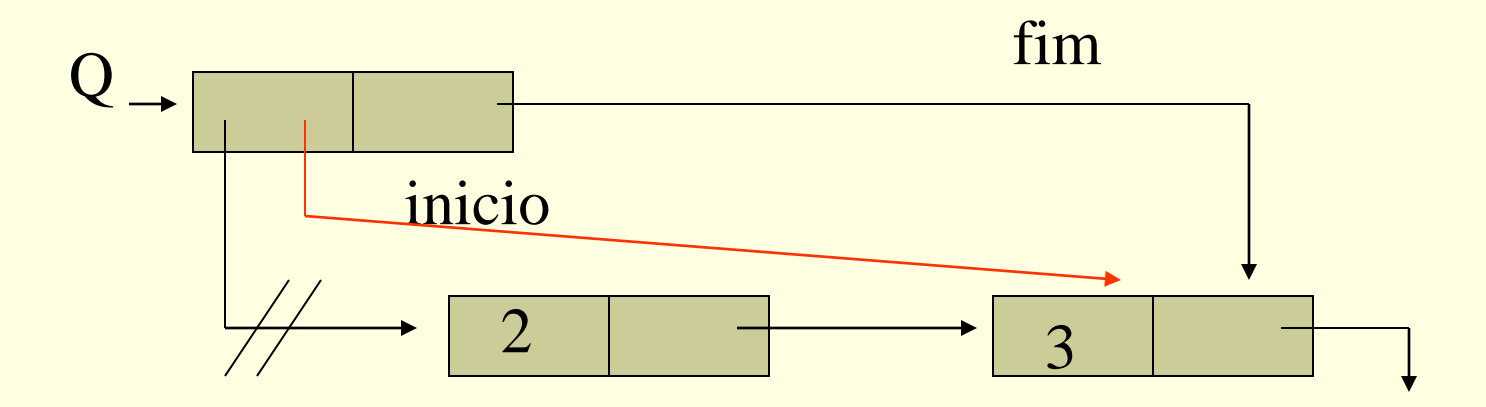

### Implementações de Filas: Encadeada Dinâmica

```
Fila* Cria(int *flagErro) {
  Fila *F = (Fila*)malloc(sizeof(Fila));
  if (F == NULL) {
        *flagErro = 1; // ERRO_MEMORIA_INSUFICIENTE
     return F;
   }
  else {
   *flagErro = 0; // SUCESSO
   F->inicio=NULL;
   F->fim=NULL;
   F->total=0;
   return F;
  }
}
```

```
void Esvazia(Fila *F, int *flagErro) {
  no *ndel, *nextno;
```

```
if(F != NULL)nextno = F\rightarrow inicio;while (nextno !=NULL){
   ndel = nextno;nextno = nextno \rightarrow prox;free(ndel);
   F->inicio=NULL;
   F->fim=NULL;
   F->total=0;
   *flagErro = 0; //SUCESSO
  \}else
    *flagErro = 1; // ERRO_PONTEIRO_NULO
\}
```

```
void Destroi(Fila *F, int *flagErro) {
 if(F != NULL)Esvazia(F, flagErro);
    free(F); //SUCESSO
    *flagErro = 0;
  else
    *flagErro = 1; // ERRO_PONTEIRO_NULO
\}
```
void Entra(Fila \*F, elem X, int \*erro) { no  $\phi = (no^*)$  malloc(sizeof(no)); if (F==NULL) \*erro=1; else { if (p==NULL) \*erro=1; else { \*erro=0; F->total++; p->info=X; p->prox=NULL; F->inicio=p; }

}

}

Correto é alocar no bloco em que será usada; senão teria que desalocar memória No caso de  $F == NULL$ 

- if (F->inicio==NULL) //Se é o primeiro, inicio aponta para o nó
- else F->fim->prox=p; // senão ajusta o campo prox do último nó F->fim=p; // fim aponta para o nó

```
void Sai(Fila *F, elem *X, int *erro) {
   no *p;
   if (!Vazia(F,erro)) {
   if (*erro == 0) {
       *erro=0; // desnecessário, pois a função Vazia já retorna um valor para erro
       F->total--;
       p=F->inicio;
       *X=p->info;
       F->inicio=F->inicio->prox;
       if (F->inicio == NULL) //Se ficou vazia ajusta fim
         F\rightarrowfim = NULL;
       free(p);
    }
}
    else *erro=1;
}
```

```
void Inicio(Fila* F, elem* X, int* erro) {
```
}

}

}

```
if (!Vazia(F,erro)){
     if (*erro == 0) {
      *erro=0; ; // desnecessário, pois a função Vazia já retorna um valor para erro
      *X=F->inicio->info;
   }
   else *erro=1;
int Vazia(Fila *F,int *flagErro) {
 if(F != NULL)*flagErro = 0; //SUCESSO
   if (F->total==0)
    return 1;
   else return 0;
  }
  else {
    *flagErro = 1; // ERRO_PONTEIRO_NULO
   return 1;
  }
```

```
int Cheia(Fila *F, int *flagErro) {
  if(F != NULL)*flagErro = 0; //SUCESSO
   return 0;
  }
  else {
   *flagErro = 1; // ERRO_PONTEIRO_NULO
   return 0;
  }
}
int Tamanho(Fila *F,int *flagErro) {
  if(F != NULL){
   *flagErro = 0; //SUCESSO
   return F->total;
}
  else {
   *flagErro = 1; // ERRO_PONTEIRO_NULO
   return -1;
  }
}
```

```
\mathbf{1}\overline{2}\mathbf{3}\blacktriangleleft5.
  6
  \overline{7}\mathbf{a}\overline{9}101112<sub>1</sub>13<sub>1</sub>14
15
16
17
1819
20
21
22
23
24
25
26
27
28
29
```

```
#include <stdio.h>
  #include "lista como fila.h"
\Boxint main(void) {
      int erro:
      elem x:
      int tam;
      Fila* F = Cria(\varepsilon);
      x='a': Entra(F.x, \text{gerro}):x= 'b'; Entra(F, x, & erro);
      x= 'c'; Entra(F, x, & erro);
      \tan = Tamanho (F, & erro);
      printf("O numero de elementos eh %d\n", tam);
      Sai(F, \&x, \&error);if (!erro) printf("O elemento desenfileirado eh c\r", x);
      else print("error\n",Inicio(F, \&x, \&error);if (!erro) printf("O elemento do topo eh c\n; x);
      else print("error\n",Sai(F, \epsilon x, \epsilon error);if (!erro) printf("O elemento desenfileirado eh c\r", x);
      else print("error\n",system("pause");Destroi (F, & erro);
      return 0:
 ា
```
#### Exercícios:

1) Existe algum problema em se trocar os ponteiros da cabeça da fila?

2) Implemente um procedimento reverso que reposiciona os elementos na fila de forma que o início se torne fim e vice-versa. Use uma pilha.

$$
\begin{array}{ccc}\n1 & & F \\
1 & & 2 & & 3 \\
1 & & & F \\
3 & & & & \n\end{array}
$$

3) Obtenha uma representação mapeando uma pilha P e uma fila F em um único array V[1..n]. Escreva algoritmos para inserir e eliminar elementos destes 2 objetos de dados. O que você pode dizer sobre a conveniência de sua representação?

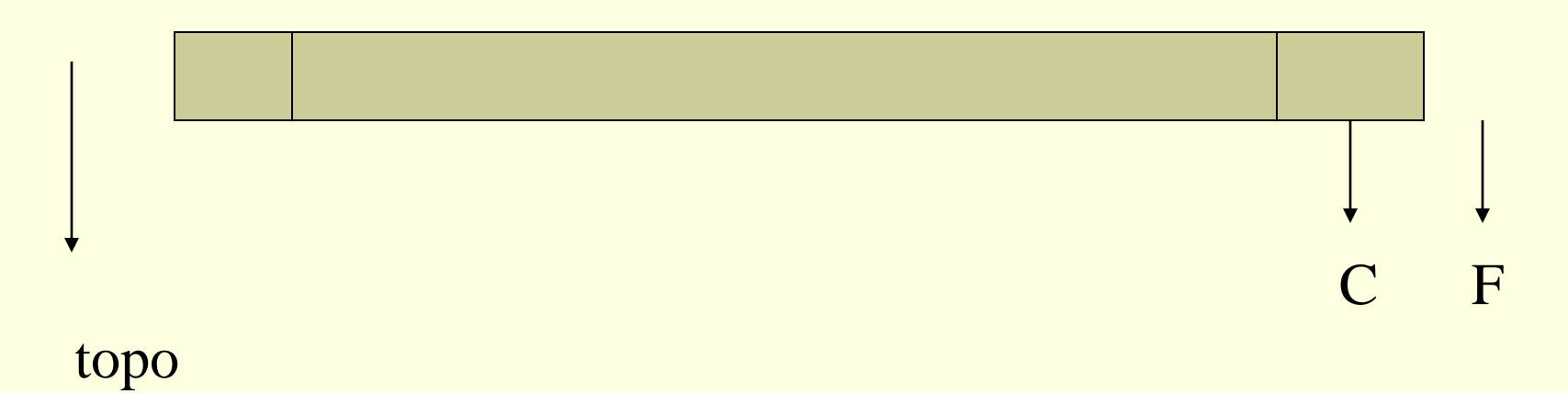

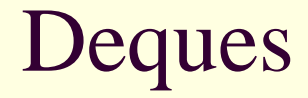

- Um deque é uma fila em que os itens podem ser inseridos/removidos em qualquer lado. (inicio/fim).
- Desta forma, falamos em lado esquerdo ou lado direito do deque.
- As 4 operações básicas são: remove-esq, remove\_dir, insere\_esq, insere\_dir e as outras....
- Um deque de entrada restrita permite a inserção somente em um dos lados sendo que a remoção pode ser feita nos dois.
- Um deque de saída restrita permite a remoção somente em um dos lados sendo que a inserção pode ser feita nos dois.

- Implemente o sistema para a biblioteca
	- Cada livro deve ser representado por um registro
		- **Nome do livro, disponibilidade, fila de espera**
	- Ao requisitar um livro, a pessoa entra na fila de espera se o livro não estiver disponível
	- Quando um livro fica disponível, o primeiro da fila de espera do livro deve receber o livro

Considere prontas as operações sobre a fila

program biblioteca; const nroLivros: 1000; type reg= record nome: string; disponível: boolean; fila: Fila; end; var livros: array[1..nroLivros] of reg; begin se livro requisitado procure livro no vetor de livros se livro disponível dar livro para pessoa tornar livro indisponível senão entra(fila,pessoa)

Checar se pessoa está cadastrada antes de proceder

(continua)

## Exercício (continuação)

#### senão se livro devolvido

procure livro no vetor de livros se há lista de espera sai(fila,pessoa) dar livro para pessoa senão tornar livro disponível

Checar se pessoa está cadastrada antes de proceder

end.

# Exercício – Filas de Prioridade (FP)

- Para algumas aplicações é útil estender o TAD FILA em que a ordem dos itens é determinada por um valor de prioridade numérico.
- Quando um item é inserido em uma fila de prioridade ele entra na frente de itens de menor prioridade.
- Se 2 itens tem a mesma prioridade eles são processados na ordem FIFO.
- ESTENDA o TAD fila com a implementação Encadeada Dinâmica para trabalhar com FP.
	- Para tanto, adicione uma nova função ao arquivo fila.h com o protótipo:
	- void Entra\_com\_Prioridade(Fila \*F, elem X, int pri, int \*erro)
	- O argumento adicional trabalha com a convenção de que nros pequenos possuem prioridade maior (1 vem na frente de 2 e ...)
- Esta extensão não deve causar nenhuma reimplementação no código de clientes do TAD fila que não usam a função acima.

# Mudanças no fila.c

typedef struct bloco { elem info; int prioridade; struct bloco \*prox; } no;

Considerem as 4 situações de inserção:

- 1) Fila vazia
- Inserção antes do primeiro elemento
- 3) Inserção no meio da fila
- 4) Inserção no fim da fila

```
147
148
       F void Entra com Prioridade (Fila *F, elem X, int pri, int *erro) {
                           // nó a ser inserido
149
              no *p:
150
              no * q, *ant; // auxiliares para inserção
151
              if (F == NULL) * error = 1;
      \Box152
              else153
              p = (no*) malloc(size of(no));
154
               if (p==NULL) *erro=1;
155
      \Boxelse156
                   *erro=0; F->total++; p->info=X; p->prioridade = pri;
157A
                   if (F->inicio==NULL) { //Se é o primeiro, inicio aponta para o nó
158
                       F-\text{Sincio=p}; F-\text{Sim} = p; p-\text{Sprox} = \text{NULL};
159
       \vdash} else
       E
160
                     { // insere ordenadamente
161
                       q = F-\nightinicio; ant = NULL;
      \Box162
                       while ((q := NULL)) & (q->prioridade \leq pri)) {
163
                                ant = q; q = q->prox;
       \vdash164
                      - 3-
165
       E
                      if (ant == NULL) { // inserção na primeira posição
166
                      p\rightarrow prox = F\rightarrowinicio; F\rightarrowinicio = p;
167
       \vdash\Box168
                      else { // inserção no meio ou no fim
169
                      ant->prox = p; p->prox = q;
170
                      if (q == NULL) F->fim=p; // ajusta ponteiro de fim se inserção no fim
171
172
                     -3
173
                     Y
174
                - }-
                               Custo de Entra_com_Prioridade: O(n)
175
              Y
                               Custo de Sai: O(1)
176
                               Pois inseriu ordenadamente
```
Outra possibilidade seria: Busca\_com\_prioridade O(n) e Entra O(1)

```
\mathbf{1}#include <stdio.h>
        #include "lista como fila.h"
 \overline{2}3
 4^{\circ}\Boxint main(void) {
 5
            int erro:
 6
            elem x:
 \overline{7}int tam;
 8
 9
            Fila* F = Cria(\xierro):10
11
            x= 'a'; Entra (F, x, \text{Serro});
12x='b': Entra(F.x.5error):13
            x='c'; Entra (F.x. & erro);
            tan = Tamanho(F, \epsilon error);14
15
            printf("O numero de elementos eh %d\n", tam);
            Sai(F, \&x, \&error);16
17
            if (!erro) printf("O elemento desenfileirado eh c\n".x);
18
            else print("error\n19
            Inicio(F, &x, &erro);
20
            if (!erro) printf("O elemento do topo eh c\n", x);
21
            else print("error\n22
            Sai(F, \&x, \&error);23
            if (!erro) printf("O elemento desenfileirado eh c\n; x);
24
            else print("error\n";
25
            system ("pause");
26
            Esvazia (F, &erro);
27
28
29
30
```
ា

```
x = 's'; Entra com Prioridade (F, x, 2, & erro);
if (!erro) printf("O elemento inserido com pilha vazia eh c\r", x);
x = 'p'; Entra com Prioridade (F, x, 2, & erro);
if (!erro) printf("O elemento inserido no fim eh c\n\times x);
x = 'q'; Entra com Prioridade (F, x, 4, & erro);
if (!erro) printf("O elemento inserido no fim eh c\n\times x);
x = 'a'; Entra com Prioridade (F, x, 1, & erro);
if (!erro) printf("O elemento inserido no inicio eh c\n\times x);
x = 'b'; Entra com Prioridade (F, x, 2, & erro);
if (!erro) printf("O elemento inserido no meio eh c\nrightarrow, x);
x = 'c'; Entra com Prioridade (F, x, 5, & erro);
if (!erro) printf("O elemento inserido no fim eh c\n\times x);
\tan = Tamanho (F, & erro);
printf("O numero de elementos da FP eh %d\n", tam);
Destroi(F, \epsilonerro);return 0;
```
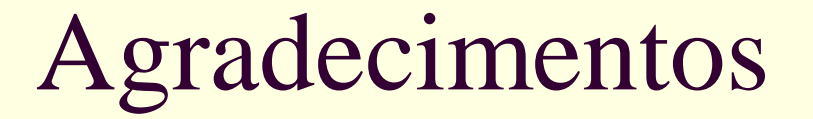

■ Material montado com exemplos do Prof. Thiago A. S. Pardo